# NEURAL NETWORK CONTROLLER DESIGN FOR POSITION CONTROL SYSTEM IMPROVEMENT

## MOHAMAD SYAH RIZAL BIN ABDULLAH

A project report submitted in partial fulfillment of the requirement for the award of the Degree of Master of Electrical Engineering

Faculty of Electrical and Electronic Engineering Universiti Tun Hussein Onn Malaysia

**JUNE 2013** 

## **ABSTRACT**

This project focused on development of precise position control with a DC motor as an actuator using neural network controller. Neural network controller develop is proposed to overcome the problem of conventional controller weaknesses. Neural network controller is implemented using backpropagation training algorithm. Neural network has ability to map unknown relationship input/output system and also nonlinear system. To have knowledge about the system, the neural network is trained using existing controller on the position control system, in this case PID controller. On the training process, neural network controller and PID controller are having same inputs, which are errors. After that, the outputs are compared and the delta of them will used to adjust the network weight until the delta value in the acceptance level. Then, neural network controller is set convergence. At this time, neural network controller ready use to replace PID controller to control the system. To interface between computer where neural network controller is embedded with the DC motor as a position controller system actuator are done using RAPCON platform. Based on the experimental results, show that neural network controller has better performance with the rise time  $(T_r)$  is 0.02s, the peak time  $(T_p)$  is 0.05s, settling time  $(T_s)$  is 0.05s, and percentage overshoot (%0S) is 2.0%.

.

## **ABSTRAK**

Projek ini memberi tumpuan kepada pembangunan kawalan kedudukan yang tepat dengan motor DC sebagai penggerak menggunakan pengawal rangkaian neural. Pengawal rangkaian neural dicadangkan untuk mengatasi masalah kelemahan pengawal konvensional. Pengawal rangkaian neural dilaksanakan dengan menggunakan latihan algoritma rambatan balik. Rangkaian neural mempunyai keupayaan untuk memetakkan hubungan input/output sistem diketahui dan juga sistem bukan linear. Untuk memperolehi pengetahuan tentang sistem, rangkaian neural dilatih menggunakan pengawal yang sedia ada pada sistem kawalan kedudukan, dalam kes ini pengawal PID. Pada proses latihan, pengawal rangkaian neural dan pengawal PID mempunyai input yang sama, iaitu kesilapan. Selepas itu output dibandingkan dan delta daripada mereka akan digunakan untuk menyesuaikan pemberat rangkaian sehingga nilai delta berada di peringkat penerimaan. Kemudian, pengawal rangkaian neural ditetapkan penumpuan. Pada masa ini, rangkaian neural pengawal penggunaan bersedia untuk menggantikan pengawal PID untuk mengawal sistem. Penginteraksi antara komputer di mana pengawal rangkaian neural tertanam dengan motor DC sebagai pengawal kedudukan sistem penggerak dilakukan menggunakan platform RAPCON. Berdasarkan keputusan eksperimen, menunjukkan bahawa pengawal rangkaian neural mempunyai prestasi yang lebih baik dengan masa naik  $(T_r)$  adalah 0.02s, masa puncak  $(T_p)$  adalah 0.05s, masa menetap  $(T_s)$  adalah 0.05s, dan peratusan lajakan (% OS) adalah 2.0%.

# **CONTENTS**

|           | ACK  | NOWLI   | EDGEMENTS                | iv  |
|-----------|------|---------|--------------------------|-----|
|           | ABS  | TRACT   |                          | v   |
|           | ABS  | TRAK    |                          | vi  |
|           | CON  | TENTS   |                          | vii |
|           | LIST | OF TA   | BLES                     | X   |
|           | LIST | OF FIG  | GURES                    | xi  |
|           | LIST | OF AB   | BREVIATIONS              | xiv |
|           | LIST | OF API  | PENDICES                 | XV  |
| CHAPTER 1 | INT  | RODUCT  | ΓΙΟΝ                     | 1   |
|           | 1.1  | Introdu | action                   | 1   |
|           | 1.2  | Proble  | m statement              | 2   |
|           | 1.3  | Aim ar  | nd objectives            | 2   |
|           | 1.4  | Scopes  | and limitations          | 3   |
|           | 1.5  | Thesis  | outline                  | 3   |
| CHAPTER 2 | LITI | ERATUR  | RE REVIEW                | 5   |
|           | 2.1  | Introdu | action                   | 5   |
|           | 2.2  | Related | d work                   | 5   |
|           | 2.3  | Literat | ure review comparison    | 9   |
|           | 2.4  | Contro  | l requirement            | 10  |
|           | 2.5  | PID co  | ntroller                 | 11  |
|           | 2.6  | Neural  | network design           | 12  |
|           |      | 2.6.1   | Backpropagation training | 13  |
|           |      |         | method                   |     |
|           |      | 2.6.2   | Neural network transfer  | 15  |
|           |      |         | function                 |     |

| CHAPTER 3 | METI                        | HODOL    | OGY         |                               | 17 |
|-----------|-----------------------------|----------|-------------|-------------------------------|----|
|           | 3.1                         | Introduc | ction       |                               | 17 |
|           | 3.2                         | System   | architectu  | re                            | 19 |
|           | 3.3 RAPCON hardware (board) |          | are (board) | 21                            |    |
|           | 3.4                         | RAPCO    | N softwa    | re                            | 21 |
|           | 3.5                         | DC mot   | or with er  | ncoder                        | 22 |
|           | 3.6                         | DC mot   | or modeli   | ng                            | 23 |
|           | 3.7                         | Feedbac  | k control   |                               | 26 |
|           | 3.8                         | PID con  | troller de  | sign                          | 27 |
|           | 3.9                         | Neural r | network c   | ontroller design              | 30 |
|           |                             | 3.9.1    | Neural r    | network controller structure  | 31 |
|           |                             | 3.9.2    | Neural r    | network design steps          | 33 |
|           |                             |          | 3.9.2.1     | Collect input and target data | 33 |
|           |                             |          | 3.9.2.2     | Create feedforward neural     | 35 |
|           |                             |          |             | network                       |    |
|           |                             |          | 3.9.2.3     | Neural network training       | 36 |
|           |                             |          | 3.9.2.4     | Neural network simulation     | 40 |
|           |                             |          | 3.9.2.5     | Neural network control block  | 42 |
| CHAPTER 4 | RESU                        | LTS AN   | D ANAL      | YSIS                          | 45 |
|           | 4.1                         | Introduc | ction       |                               | 45 |
|           | 4.2                         | DC mot   | or system   | response                      | 46 |
|           | 4.3                         | PID con  | troller tes | t                             | 48 |
|           |                             | 4.3.1    | PID con     | troller simulation response   | 48 |
|           |                             | 4.3.2    | Real-tin    | ne PID controller experiment  | 51 |
|           | 4.4                         | Neural r | network c   | ontroller test                | 53 |
|           |                             | 4.4.1    | Neural r    | network controller simulation | 53 |
|           |                             |          | response    |                               |    |
|           |                             | 4.4.2    | Real-tim    | ne neural network controller  | 56 |
|           |                             |          | experim     | ent                           |    |
|           | 4.5                         | Neural r | network c   | ontroller and PID controller  | 58 |
|           |                             | response | e compari   | son                           |    |

| CHAPTER 5 | CON | ICLUSION AND RECOMMENDATION    | 61 |
|-----------|-----|--------------------------------|----|
|           | 5.1 | Conclusion                     | 61 |
|           | 5.2 | Recommendation for future work | 62 |
|           |     |                                |    |
|           | REF | ERENCES                        | 63 |
|           | VIT | 4                              | 65 |

# LIST OF TABLES

| <b>TABLE</b> | TITLE                                                                  | PAGE |
|--------------|------------------------------------------------------------------------|------|
| 2.1          | Comparison between each research                                       | 9    |
| 2.2          | The effect PID controller parameter                                    | 12   |
| 3.1          | RAPCON platform specification                                          | 20   |
| 3.2          | The DC motor parameters                                                | 25   |
| 3.3          | The numbers of hidden neurons are varied from 1 to 30                  | 37   |
| 4.1          | PID controller parameter values                                        | 48   |
| 4.2          | Specifications of parameters associated with response                  | 50   |
| 4.3          | Specifications of parameters associated with response                  | 51   |
| 4.4          | Specifications of parameters associated with response                  | 53   |
| 4.5          | Specifications of parameters associated with response                  | 54   |
| 4.6          | Specifications of parameters associated with response                  | 56   |
| 4.7          | Specifications of parameters associated with response                  | 58   |
| 4.8          | The overall controller responses parameters for simulation experiments | 59   |
| 4.9          | The overall controller responses parameters for real-time experiments  | 60   |

# LIST OF FIGURES

| FIGURE | TITLE                                                               | PAGE |
|--------|---------------------------------------------------------------------|------|
| 2.1    | Position controller for the system                                  | 6    |
| 2.2    | Position control using NN speed controller                          | 6    |
| 2.3    | Angular position identification                                     | 7    |
| 2.4    | Angular position tracking performance                               | 7    |
| 2.5    | Neural control configuration                                        | 8    |
| 2.6    | Set point responses of the control schemes                          | 9    |
| 2.7    | Response specification                                              | 10   |
| 2.8    | PID controller with closed loop unity feedback system               | 11   |
| 2.9    | Three Layers Feed Forward Neural Network.                           | 13   |
| 2.10   | Transfer functions: (a) log-sigmoid, (b) tan-sigmoid and (c) linear | 15   |
| 3.1    | Flow chart for overall project activities                           | 18   |
| 3.2    | The interfacing DC motor with RAPCON platform                       | 19   |
| 3.3    | Connection between RAPCON hardware with DC motor                    | 20   |
| 3.4    | RAPCON hardware (board)                                             | 21   |
| 3.5    | Library RAPCON software (Simulink)                                  | 22   |
| 3.6    | DC motor with encoder                                               | 22   |
| 3.7    | DC motor system modeling                                            | 23   |
| 3.8    | Typical equivalent mechanical loading on a motor                    | 24   |
| 3.9    | DC motor block diagram                                              | 26   |
| 3.10   | Typical components of a feedback control loop                       | 26   |
| 3.11   | Tuning PID controller in RAPCON Simulink                            | 28   |
| 3.12   | PID controller parameters                                           | 28   |

| 3.13 | Input and output response PID controller                 | 29 |
|------|----------------------------------------------------------|----|
| 3.14 | Neural network training block diagram                    | 30 |
| 3.15 | Neural network controller in DC motor system             | 31 |
| 3.16 | Two-layer feedforward neural network                     | 32 |
| 3.17 | Input and output PID controller response data            | 33 |
| 3.18 | pidinout block                                           | 34 |
| 3.19 | inouPID. mat in workspace                                | 34 |
| 3.20 | Time, input and output PID controller in variable editor | 35 |
| 3.21 | Creating a neural network $(newff)$                      | 36 |
| 3.22 | Initializing weights (init)                              | 36 |
| 3.23 | Neural network training                                  | 37 |
| 3.24 | Training tool window of the neural network               | 39 |
| 3.25 | Performance plot of neural network                       | 39 |
| 3.26 | Regression plot of neural network                        | 40 |
| 3.27 | Simulate the neural network                              | 41 |
| 3.28 | Neural network input response                            | 41 |
| 3.29 | Neural network and PID output response                   | 41 |
| 3.30 | Neural network and PID output response (zoom)            | 42 |
| 3.31 | Generate neural network block                            | 42 |
| 3.32 | Neural network controller                                | 43 |
| 3.33 | Internal neural network structure                        | 43 |
| 3.34 | Within the Layer 1                                       | 43 |
| 3.35 | Within the Layer 2                                       | 43 |
| 3.36 | Within the weight in Layer 1                             | 44 |
| 3.37 | Within the weight in Layer 2                             | 44 |
| 4.1  | RAPCON platform                                          | 45 |
| 4.2  | A DC motor with open loop controller                     | 46 |
| 4.3  | A DC motor subsystem with open loop controller           | 47 |
| 4.4  | A DC motor subsystem                                     | 47 |
| 4.5  | A DC motor open loop response                            | 47 |
| 4.6  | PID controller for DC motor system (step input)          | 49 |

| 4.7  | PID controller for DC motor system (pulse waveforms)        | 49 |
|------|-------------------------------------------------------------|----|
| 4.8  | Output system response based on PID controller (step input) | 50 |
| 4.9  | Output system response based on PID controller (pulse       | 51 |
|      | waveforms)                                                  |    |
| 4.10 | PID controller for DC motor system using RAPCON             | 52 |
|      | Simulink                                                    |    |
| 4.11 | Output system response based on PID controller (pulse       | 52 |
|      | waveforms)                                                  |    |
| 4.12 | Neural network for DC motor system (step input)             | 54 |
| 4.13 | Output system response based on neural network controller   | 54 |
| 4.14 | Neural network controller for DC motor system (pulse        | 55 |
|      | waveforms)                                                  |    |
| 4.15 | Output system response based on neural network controller   | 55 |
| 4.16 | Neural network controller for DC motor system (real-time)   | 56 |
| 4.17 | Output response based on neural network controller          | 57 |
| 4.18 | Output responses system (zoom)                              | 57 |
| 4.19 | Comparison of output responses between neural network       | 58 |
|      | controller and PID controller for simulation experiments    |    |
| 4.20 | Comparison of output responses between neural network       | 59 |
|      | controller and PID controller for real-time experiments     |    |
| 4.21 | Comparison of output responses between neural network       | 60 |
|      | controller and PID controller for real-time experiments     |    |
|      | (zoom)                                                      |    |
|      |                                                             |    |

# LIST OF ABBREVIATIONS

BP Backpropagation

DC Direct Current

FPGA Field-Programmable Gate Array

MATLAB MATrix LABoratory

MSE Mean Square Error

NN Neural Network

PID Proportional-Integral-Derivative

RAPCON Real-time Rapid Control Prototyping Platform

RBF Radial Basis Function

TF Transfer Function

# LIST OF APPENDICES

| APPENDIX | TITLE                                                 | PAGE |
|----------|-------------------------------------------------------|------|
| A        | DC motor open loop response coding                    | 66   |
| В        | Neural network training coding                        | 67   |
| C        | PID controller coding                                 | 69   |
| D        | Neural network controller coding                      |      |
| E        | Neural network and PID controller response comparison | 75   |
|          | coding                                                |      |

#### **CHAPTER 1**

## INTRODUCTION

## 1.1 Introduction

DC motors that are used in feedback controlled devices are called DC motors drivers [1,2,3,4]. Applications of DC motors abound, e.g., in robotics, computer disk drives, printers, aircraft flight control systems, machine tools, flexible manufacturing systems, automatic steering control, etc [5]. These applications need a position control for DC motors drivers.

A position controller commonly used is Proportional-Integral-Derivative (PID) controller [6]. A PID controller, which consists of proportional, integral and derivative element, is widely used in feedback control of industrial processes' industry [7]. The PID controller has been implemented in position control system, but still suffers from poor performance because of non-linear parameters [8,9].

To overcome of these non-linear parameters on the control system, intelligent controller has capable to eliminate these non-linear parameters, so that the control of the DC motor can be improved. Therefore, the intelligent controller such as neural network controller is needed. In this project, the neural network will be proposed to improve the performance of the control system. The neural network use composed of two-layer feedforward neural network. Firstly, neural network will be trained using existing controller on the position control system, in this case PID controller. After neural network achieve best performance while training, neural network is ready to replaced PID controller to control the system. The neural network controller can improve the position control and skilled to overcome the nonlinearities problem in control system.

## 1.2 Problem statement

The main problem in controlling DC motor as a position control drive is to achieve the desired position, reduce the steady-state errors and oscillation problem. Most of position controllers present several problems because of the nonlinearities system. Moreover, these nonlinearities are often unknown. These nonlinearities system affect the performance of position control of the DC motor system. The commonly used Proportional-Integral-Derivative (PID) controller is simple and easy to practice, but this controller suffers from poor performance if it has nonlinearities and uncertainties issues. The PID controller is not able to work well for non-linear system, and particularly complex and vague system that has no precise mathematical models. To overcome these difficulties, the neural network controller is developed in this project to ensure the DC motor is operable in any circumstance of situations.

# 1.3 Aim and objectives

The aim of this project is to improve the performances of a position control by developing neural network controller that has ability to provide precise position control for the DC motor system. In order to achieve this aim, the objectives of this project are formulated as follows:

- (i) To investigate the DC motor system model parameters measurement using a RAPCON platform.
- (ii) To design the neural network controller with backpropagation training method for position control to control the DC motor system.
- (iii) To observe the performances of neural network controller by simulation and real-time experiment in order to fulfill the design requirements.
- (iv) To analyze the results from neural network controller and compare with PID controller.

## 1.4 Scopes and limitations

The scopes and limitations of the project are given below:

- (i) The control system used in this project was neural network controller (intelligent control).
- (ii) Understand the background of DC motor system, and identify the system modeling.
- (iii) RAPCON board with Simulink library was applied for interface between controller and DC motor.
- (iv) 12V DC Motor permanent magnet with carbon brushes is applied as an object with size  $4.2cm \times 3.2cm \times 8.9cm$  and weight approximately 185g.
- (v) The position control system is based on the attached optical incremental encoder position sensing 1024 ppr  $(2\pi / 4096 \text{ rad angular resolution})$  with index.
- (vi) The communication between RAPCON boards with MATLAB Simulink is implemented using PCI card and 1.83*m* crossover cable.
- (vii) The testing of the DC motor system is done by implementing the neural network controller by using simulation and real-time experiment.

#### 1.5 Thesis Outline

Thesis organization has shown the sequence and step to develop position controller for DC motor system. This thesis classified into five chapters as below:

First chapter describes the research introduction. It contains the project problem statement, aim, objectives and scopes for developing of the project.

Chapter II is about the literature review of the project. It describes the definition, concepts, ideas and principles used in this project. Literature review provides the background of this project and also gives guidelines and direction in this research.

Chapter III deals with a research methodology. This chapter describes the detailed method that has been used to conduct this research. There are also some explanations on how the position control has been measured and calculated.

Chapter IV is for the result and discussion. This chapter highlights the overall of the research outcomes with the testing results that is obtained from the RAPCON

hardware and RAPCON software throughout the project development. The test is divided into two parts which are testing via simulations and real time experiments. The results comprise graph of input/output data DC motor system and the input/output data from PID controller and the neural network controller are demonstrated in this chapter. The results and analysis about comparison between PID controllers and neural network controller have been shown in this chapter.

Chapter V is the final chapter that entails the conclusion of the project's design. As well as describing the problem arises and recommendations for the future research.

#### **CHAPTER 2**

#### LITERATURE REVIEW

## 2.1 Introduction

In order to design and develop a neural network controller for DC motor as position control, extensive research on position controller of the DC motor need to be investigated. This chapter will discuss previous studies that have been accomplished by other researchers in same area.

## 2.2 Related Work

Cozma and Pitica [10] have explained a control system for permanent magnet motors using PID and neural network controllers. The system consists of two major components: a PC application and a hardware component controlled by an FPGA device as shown in Figure 2.1. FPGA devices have been used to acquire and process data related to the operation of a DC motor to control the motor voltage and to exchange data with a PC application. PC application provides the user interface to describe information related to the operation of the motor and for interacting with the system. The position controller receives the number of rotations and the average speed which the rotations must be executed. The purpose of the speed controller is to follow the speed trajectory provided by the reference speed generator, using either a PID control algorithm or an ANN speed controller. Figure 2.1 shows the position controller block diagram. The results of a position control experiment using an NN speed controller are shown in Figure 2.2.

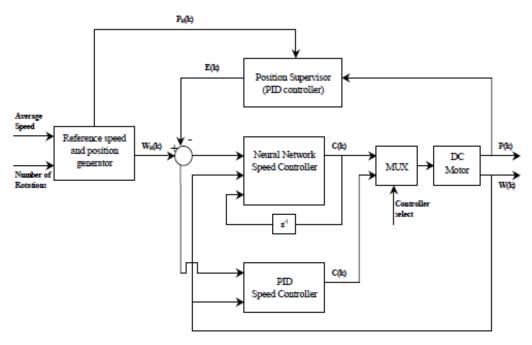

Figure 2.1: Position controller for the system

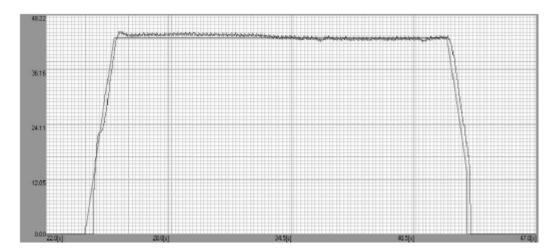

Figure 2.2: Position control using an NN speed controller

Castaneda, *et al.* [11] have expounded an adaptive discrete-time tracking controller for a DC motor with controlled excitation flux. A high order neural network is used to identify the plant model. This network is trained with an extended Kalman filter. Then, the discrete-time block control and sliding mode techniques are used to develop the reference tracking control for the angular position of a DC motor with separate winding excitation. The angular position identification is shown in Figure 2.3. Figure 2.4 displays the tracking performance for angular position.

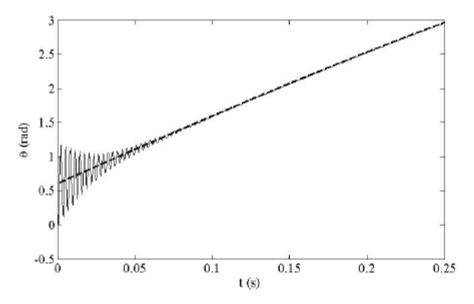

Figure 2.3: Angular position identification:  $x_1(k)$  (solid line),  $x_2(k)$  (dashed line)

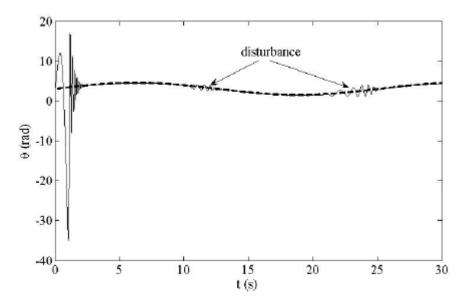

Figure 2.4: Angular position tracking performance:  $\theta_r(k)$  (dashed line),  $\theta(k)$  (solid line)

Weihua and Hao [12] have elaborated the modification of laser sub-marker controlling system. The close loop position servo system, which meets the requirement of high performance in position servo system. It bears the advantage of fuzzy controlling and nerve network controlling technology, and it weakens the

influence on the system from nonlinear factors. Thus the design improves the position accuracy of servomotor and position tracing, which guarantee the precision of three dimension laser processing system. After the transformation, laser submarker has overcome the noise caused by nonlinear factors such as mechanical elasticity, gap and friction. The system has good positioning accuracy, fast-tracking accuracy, strong robustness and interference immunity.

Ninos, et al. [13] developed a non-linear controller based on an inverse neural network model of the system under control. The neural controller is implemented as a Radial Basis Function (RBF) network trained with the powerful fuzzy means algorithm. The resulting controller is tested on a non-linear DC motor control. The proposed control scheme is a discrete neural controller; it should receive feedback for the current values of the state variables and the disturbance henceforth produces the current value for the manipulated variable. The control configuration can be observed in Figure 2.5. The results of the set point tracking case are shown in Figure 2.6, where the responses of the two control scheme are shown, together with the set point changes. It is crystal clear that both controllers manage to track accurate changes. However, the neural controller is much faster compared to the PID response.

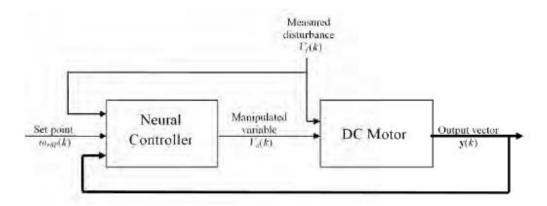

Figure 2.5: Neural control configuration

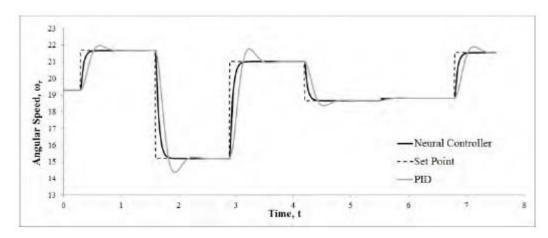

Figure 2.6: Set point responses of the control schemes

# 2.3 Literature Review Comparison

The comparison for each of the previous studies regarding position control is summarized in Table 2.1.

Table 2.1: Comparison between each research

| No. | Research Title                   | Advantages                       | Disadvantages               |
|-----|----------------------------------|----------------------------------|-----------------------------|
| 1   | Artificial Neural Network And    | -Position control using NN       | -No online training         |
|     | PID Based Control System For     | controller can deliver at least  | algorithm for the NN        |
|     | DC Motor Drives                  | the same results as the PID      | controller.                 |
|     |                                  | controllers, and even obtain     | -The NN not implemented     |
|     |                                  | better results in terms of noise | inside the FPGA device      |
|     |                                  | rejection.                       |                             |
| 2   | Position Control of DC Motor     | -Possible to develop angular     | -Absence of the stability   |
|     | based on Recurrent High Order    | position and field current       | analysis due to limit space |
|     | Neural Networks                  | amplitude tracking for this      |                             |
|     |                                  | motor plant.                     |                             |
| 3   | Improvement of position          | -Good positioning accuracy,      | -Three dimension must be    |
|     | controller based on fuzzy neural | fast-tracking accuracy, strong   | considered and difficult to |
|     | network performance              | robustness and interference      | acquire the information     |
|     |                                  | immunity                         |                             |
| 4   | Nonlinear Control of a DC        | -Increased accuracy              | -Complicated design and     |
|     | Motor Based on Radial Basis      | -Lower computational times       | operation                   |
|     | Function Neural Networks         |                                  |                             |

# 2.4 Control Requirement

The controller requirements are analyzed based on output response parameters. It will indicate the performance of the controller. The specifications of output response to fulfill the requirements are given below [4]:

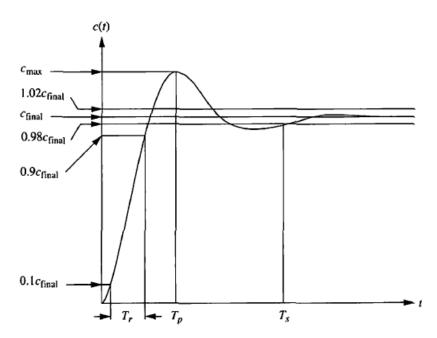

Figure 2.7: Response specification

## (i) Rise time, $T_r$

The time required for the response to progress from 0.1 to 0.9 of the final value.

# (ii) Peak time, $T_p$

The time required to reach the first or maximum peak.

# (iii) Settling time, $T_s$

The time required for the response taken to fall within and stay within  $\pm 2\%$  of the steady-state value.

## (iv) Percent overshoot, %0S

The maximum amount limits for the response to overshoots the steady-state, or final value at the peak time. The percentage overshoot is expressed as in equation (2.1).

$$\%OS = \frac{c_{max} - c_{final}}{c_{final}} \times 100 \tag{2.1}$$

## 2.5 PID controller

The PID controller has a simple three term controller [6]. The letter P, I and D stand for Proportional, Integral and Derivative. PID controllers are used in more than 95% of closed-loop industrial process [7]. It can be tuned by someone with no knowledge or background in control. Most of PID controllers are tuned on-site. The transfer function of PID controller is given in equation (2.2).

$$C(s) = K_P + \frac{K_I}{s} + K_D s = \frac{K_D s^2 + K_P s + K_I}{s}$$
 (2.2)

where  $K_P$  is Proportional gain,  $K_I$  is Integral gain and  $K_D$  is Derivative gain. Figure 2.8 shows PID controller is used in a closed-loop unity feedback system. The variable, e indicate the tracker error, which is sent to the PID controller. The signal, u from the controller to the plant is equal to proportional gain  $(K_P)$  multiply with magnitude of the error plus the integral gain  $(K_I)$  multiply with integral of the error plus the derivative gain  $(K_D)$  multiply with derivative of the error. The equation for signal u is illustrated by equation (2.3).

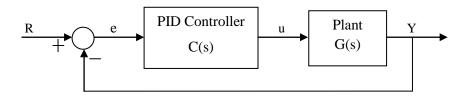

Figure 2.8: PID controller with closed loop unity feedback system

$$u = K_P e + K_I \int e \, dt + K_D \frac{de}{dt} \tag{2.3}$$

The effect of increasing each of the controller parameters  $K_P$ ,  $K_I$  and  $K_D$  are described in Table 2.2. Relationship between  $K_P$ ,  $K_I$  and  $K_D$  and output response characteristics, of which these three are most useful [15]:

- (i) Use  $K_P$  to decrease the rise time,  $T_r$ .
- (ii) Use  $K_D$  to reduce the overshoot, %*OS* and settling time,  $T_S$ .
- (iii) Use  $K_I$  to eliminate the steady-state error.

Response Rise Time, Overshoot, Settling Time, Steady-state Error,  $T_r$ %*0S*  $T_S$  $e_{ss}$  $K_P$ Decrease No definite Decrease Increase Decrease Eliminate  $K_I$ Increase Increase  $K_D$ No definite Decrease Decrease No definite

Table 2.2: The effect PID controller parameter

# 2.6 Neural Network Design

In the neural network, there is abundant of architecture can be used to perform a variety types of functions. There are kind of neural network with high efficiency and strong function generalizing in terms of learning speed and simplicity of the structure. Neural network mentioned is feedforward neural network. In this neural network, the data can only move in one direction which is forward. The route is from the input layer to the hidden layer proceed to the output layer, and ultimately to the final layer of network. In neural networks, there is no loop or cycle in the layer of network [16].

A feedforward neural network can be consists of multi-layer as shown in Figure 2.6. Feedforward neural network has an input data and target data, where the elements of data can be a single value or a vector of input that can be read in matrix form. Input layer should receive input data or training data, later sends this data to hidden layer. The hidden layer is located between the input and output layer, where the data processing is done in these layers. Subsequently, the last layer is the output layer neural networks. This layer produces the final output of the network. Output data that has been produced from this neural network can be written as in equation (2.4).

$$a^{3} = f^{3}(w^{3}f^{2}(w^{2}f^{1}(w^{1}p + b^{1}) + b^{2}) + b^{3}$$
(2.4)

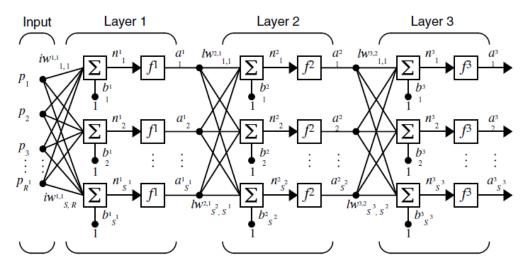

Figure 2.9: Three Layers Feed Forward Neural Network.

In the neural network, a is the network output, f is the transfer function used in each layer, w is the weight. This can be simplified to equation (2.4) where in this equation there are three equations which represent the number of layers.

## 2.6.1 Backpropagation Training Method

In developing a neural network controller, training method is needed to train the neural network. One of the most popular training methods commonly used is the backpropagation algorithm. The backpropagation algorithm can be used to train feedforward neural network. Backpropagation algorithm is a supervised training method that uses a data set of input/target data pairs to train the network.

During the process of network training, network receives input and target data. Therefore, the input layers obtain input data, and output layers in the network obtain target data. The neural network may have one or more hidden layers. The error of the network can be calculated using input/target data. Backpropagation algorithm works as training method to reduce or minimize the network error. Backpropagation training method starts with a random weight and bias value. Then this value is adjusted to obtain the optimum performance of the network. At this point the network has reduced the errors to the minimum value [17]. After successful

completion of training, the network has been trained to be able to deal with any new input data to find the correct output data. To calculate the error value, the equation (2.5) has been used. In equation (2.5), its shows that  $Y_i(H)$  represents the activation of  $i_{th}$  neurons in the output layer H, and  $T_i$  are the target value.

$$E = \frac{1}{2} \sum_{i} (T_i - Y_i(H))^2$$
 (2.5)

Levenberg-Marquardt (*trainlm*) algorithm was designed to approach second-order training speed without having to compute the Hessian matrix [17]. When the performance function has the form of a sum of squares, then the Hessian matrix can be approximated as in equation (2.6):

$$H = J^T J (2.6)$$

and the gradient can be computed as in equation (2.7):

$$g = I^T e (2.7)$$

where J is the Jacobian matrix that contains first derivatives of the network errors with respect to the weights and biases, and e is a vector of network errors. The Jacobian matrix can be computed through a backpropagation algorithm is much less complex than computing the Hessian matrix. The Levenberg-Marquardt algorithm uses this approximation to the Hessian matrix in equation (2.8)

$$x_{k+1} = x_k - [J^T J + \mu I]^{-1} J^T e$$
 (2.8)

when the scalar  $\mu$  is zero, this method is just using the approximate Hessian matrix. When  $\mu$  is large, this becomes gradient descent with a small step size. This is faster and more accurate near an error minimum possible. Thus,  $\mu$  is decreased after each successful step (reduction in performance function) and is increased only when a tentative step would increase the performance function. In this way, the performance function will always be reduced at each iteration of the algorithm.

Weight values in network will constantly be a changing network until it reaches an acceptable error value. Error value let the network to achieve the optimum learning process. The more training is done and the more time is needed, hence the lower the error. Within the neural network, it may be consisting one or more hidden layers. The network will be more efficient if it has more hidden layers, but the structure will be more complex, and requires more processing time coupled with pricey to implement.

#### 2.6.2 Neural Network Transfer Function

To determine the multi-layer neural network output, three transfer functions are required, which are the log-sigmoid (logsig) transfer function, tan-sigmoid (tansig) transfer function and the linear (purelin) transfer function [17,18]. The logsig transfer function accepts any type of data between the range of ( $\pm \infty$ ) and generates the output between (0,1). Alternatively, the tansig transfer function accepts any type of data between the range of ( $\pm \infty$ ) and generates the output between (-1,1). The third transfer function is the linear transfer function. The linear transfer function is usually used after the tansig transfer function to construct the output revert to the same range, rather than having the output between (-1,1). As known, any neural network that has a tansig transfer function in the hidden layers and linear transfer function in the output layer can generalize any type of non-linear functions. Both of transfer functions used in the training method is illustrate in Figure 2.10.

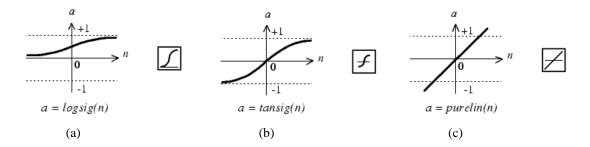

Figure 2.10: Transfer functions: (a) log-sigmoid, (b) tan-sigmoid and (c) linear

Mathematical equation for *logsig* transfer function is shown as in equation (2.9):

$$a = \frac{1}{1 + e^{-n}} \tag{2.9}$$

Mathematical equation for tansig transfer function is shown as in equation (2.10):

$$a = \frac{e^n - e^{-n}}{e^n + e^{-n}} \tag{2.10}$$

Mathematical equation for *linear* transfer function is shown as in equation (2.11):

$$a = n \tag{2.11}$$

#### **CHAPTER 3**

#### METHODOLOGY

#### 3.1 Introduction

The development of this project is shown in Figure 3.1. It is divided into two parts namely Part 1 and Part 2. Each part represents the work to be done for Master Project 1 and Master Project 2 respectively. Part 1 starts with the understanding of DC motor modeling and identifying the problems that exist in its current control such as PID controller. Extensive literature reviews are done based on international publication, engineering-related websites, and engineering books. Detail research in the hardware and software are needed for real-time experimental the DC motor system. RAPCON platform has been proposed because it offers interfaces between the DC motor and MATLAB Simulink for implementation in real-time control system. RAPCON platform can be divided into RAPCON hardware (board) and RAPCON software (Simulink). The interface testing had been done to ensure the functionality of the RAPCON hardware and RAPCON software is compatible with MATLAB Simulink.

The idea behind Part 2 is to design the neural network for position control DC motor. The fundamental process of designing neural network controller is to develop feedforward neural network with backpropagation training algorithm. Once neural network achieved best performance, the neural network will test to ensure it can produce optimum results. Subsequently when optimum results are achieved, neural network block for position controller were created. The neural network controller is then used to control the DC motor as a position control driver. The test is done via simulation and real-time experiment.

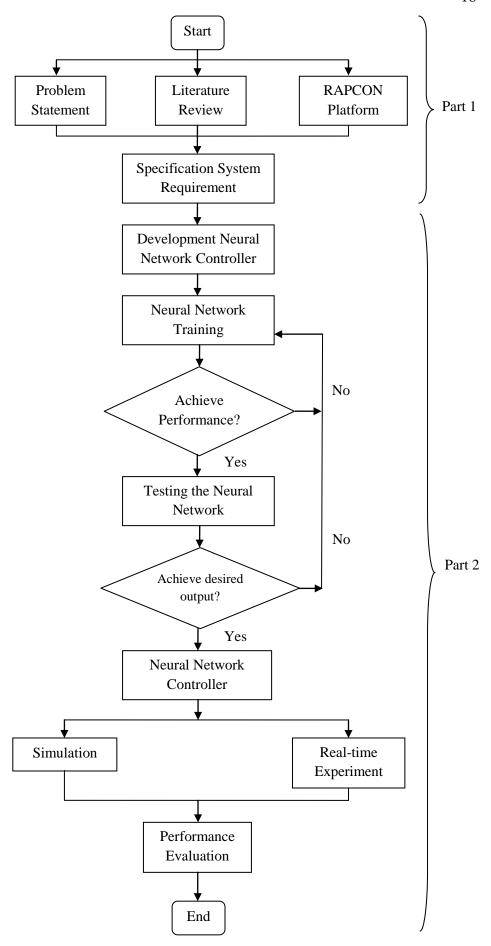

Figure 3.1: Flow chart for overall project activities

# 3.2 System Architecture

Figure 3.2 shows the RAPCON platform interface between the DC motor with encoder and MATLAB Simulink for implementation of real-time position control for the DC motor system [19,20]. RAPCON is acronym from Real-time Rapid Control Prototyping Platform for MATLAB Simulink. The RAPCON platform consists of the real-time control board (RAPCON hardware) and the associated MATLAB interface (RAPCON software). The connection between RAPCON software and RAPCON hardware is made by special crossover cable DB9F to DB9F. Table 3.1 summarizes the specification of the RAPCON platform. Figure 3.3 shows the connection between RAPCON hardware with DC motor.

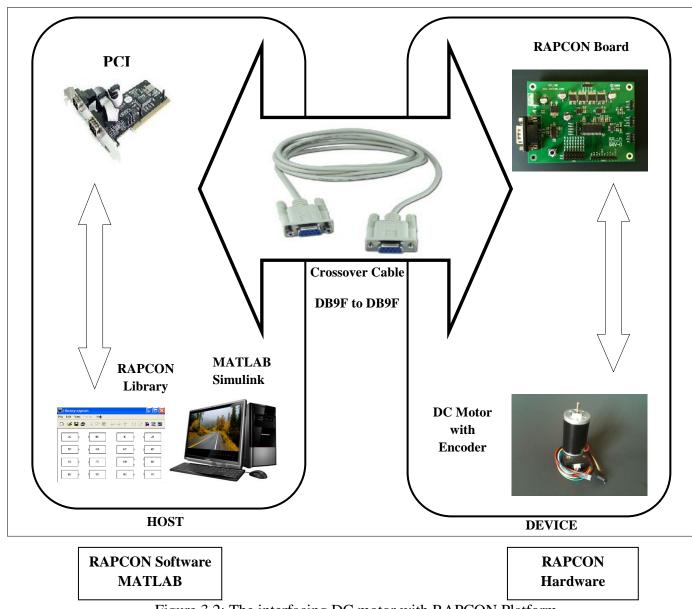

Figure 3.2: The interfacing DC motor with RAPCON Platform

Table 3.1: RAPCON platform specification

| Power supply             | 6 – 15 V, minimum 0.15 A, regulated            |  |
|--------------------------|------------------------------------------------|--|
| Interface                | 460800 baud, 8 bit data, no parity, 1 stop bit |  |
| Analog input             | A0 – A7, 0 – 5 V analog, 12 bit resolution     |  |
| Capture input            | C0 – C1, 0 – 5 V digital, 16 bit resolution    |  |
| Digital input            | D0_d0 – D0_d7, 0 – 5 V digital, 8 lines        |  |
| Encoder input            | E0 – E1, 0 – 5 V digital, 16 bit resolution    |  |
| Frequency output         | F0 – F1, 0 – 5 V digital, 16 bit resolution    |  |
| Analog output            | B0 – B1, 0 – 5 V analog, 12 bit resolution     |  |
| Digital output           | G0_g0 - G0_g7, 0 - 5 V digital, 8 lines        |  |
| Pulse output             | H0 – H1, 0 – 5 V digital, 16 bit resolution    |  |
| Filtered pulse output    | L0 – L1, 0 – 5 V analog                        |  |
| H-bridge output          | P0 – P1, 0 – (supply voltage) V digital, 5 A   |  |
| Voltage regulator output | VDD, 5 V, 0.25 A, regulated power supply       |  |
| Sampling rate            | up to 15.2 kHz                                 |  |
| Size                     | 10.16 cm x 7.62 cm (4.0" x 3.0")               |  |
| Weight                   | 43.9 g (1.55 oz)                               |  |

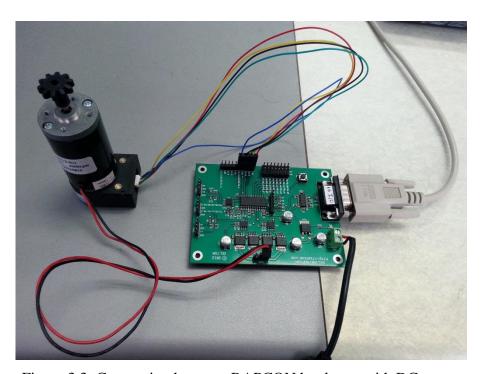

Figure 3.3: Connection between RAPCON hardware with DC motor

## 3.3 RAPCON Hardware (board)

The hardware of the RAPCON platform is shown in Figure 3.4 has 8 x 12 bit analog input, 2 x 16 bit capture input, 2 x 16 bit encoder input, 1 x 8 bit digital input, 2 x 12 bit analog output, 2 x 16 bit frequency output, 2 x 16 bit pulse output and 1 x 8 bit digital output [19]. The board also contains two H-bridges with 5 A capabilities to drive external heavy loads. Some input and output are multiplexed to simplify the hardware. The board is interfaced to the host computer that runs MATLAB through a serial port.

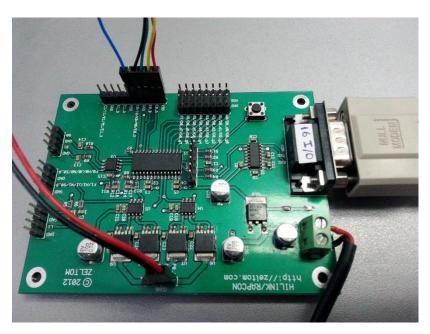

Figure 3.4: RAPCON Hardware (board)

## 3.4 RAPCON Software

The software of the RAPCON platform has fully integrated into MATLAB Simulink/Real-Time Windows Target and comes with Simulink library blocks associated with each hardware input and output [19]. The library contains Analog Input Block, Capture Input Block, Encoder Input Block, Digital Input Block, Analog Output Block, Frequency Output Block, Digital Output Block and Pulse Output Block are shown in Figure 3.5. The platform achieves real-time operation with sampling rates up to 15.2 kHz.

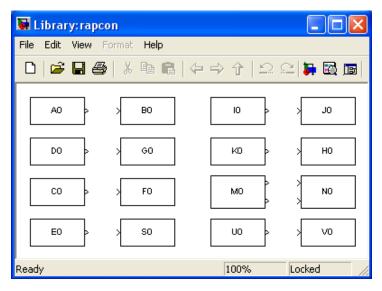

Figure 3.5: Library RAPCON software (Simulink)

## 3.5 DC Motor with Encoder

DC motor is widely used to convert electrical energy into mechanical energy [2]. They are small, fast, efficient and cheap. DC motor is an important component in the control system. Some of the basic characteristics of the control system can be investigated by studying DC motor control. Figure 3.6 shows the DC motor has been developed with optical incremental encoder (position sensing) system [20]. It is very accurate and fully compatible with RAPCON platform.

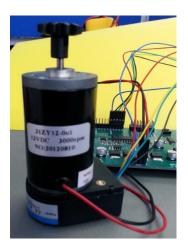

Figure 3.6: DC motor with encoder

## 3.6 DC Motor Modeling

The DC motor system is basically made up of a permanent magnet DC motor and an incremental encoder. Figure 3.7 illustrate the DC motor system, where  $R_a$  is the armature resistance,  $L_a$  is the armature inductance,  $e_a(t)$  is the voltage apply to the motor,  $i_a(t)$  is the current through the motor,  $v_b(t)$  is the emf voltage, J is the moment of inertia of the load, B is viscous friction coefficient,  $T_m$  is torque generated by the motor,  $\theta_m(t)$  is the angular position of the motor [2,4].

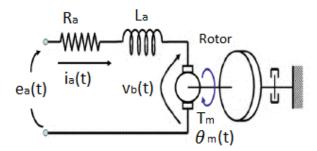

Figure 3.7: DC motor system modeling

Based on the DC motor system modeling, voltage is proportional to speed [14]. Thus,

$$v_b(t) = K_b \frac{d\theta_m(t)}{dt}$$
 (3.1)

From equation (3.1),  $v_b(t)$  is the back electromotive force (back emf),  $K_b$  is constant proportionality called the back emf constant,  $d\theta_m(t)/dt = \omega_m(t)$  is the angular velocity of the motor. In the Laplace transform, equation (3.1) becomes:

$$v_h(s) = K_h s \theta_m(s) \tag{3.2}$$

The relationship between the armature current,  $i_a(t)$ , the applied armature voltage,  $e_a(t)$ , and the back emf,  $v_b(t)$  was found using a loop equation around the Laplace transform armature circuit and can be obtained as shown in equation (3.3):

$$R_a I_a(s) + L_a s I_a(s) + v_b(s) = E_a(s)$$
 (3.3)

The torque developed by the motor is proportional to the armature current:

$$T_m(s) = K_t I_n(s) \tag{3.4}$$

where  $T_m$  is the torque developed by the motor, and  $K_t$  is a constant of proportionality, called as the motor torque constant. Rearranging equation (3.4) will give equation (3.5):

$$I_a = \frac{1}{K_t} T_m(s) \tag{3.5}$$

The transfer function of the motor is investigated, equation (3.2) and (3.5) are substituted into equation (3.3):

$$\frac{(R_a + L_a s)}{K_t} T_m(s) + K_b s \theta_m(s) = E_a(s)$$
(3.6)

Figure 3.8 demonstrate that a typical equivalent mechanical loading on a motor.  $J_m$  is the equivalent inertia at to the armature and includes both the armature inertia and the load inertia reflected to the armature.  $D_m$  is the equivalent viscous damping at the armature and includes both the armature viscous damping and the load viscous damping reflected to the armature.

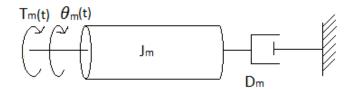

Figure 3.8: Typical equivalent mechanical loading on a motor

From Figure 3.8, typical equivalent mechanical loading on a motor is determined using equation (3.7):

$$T_m = (J_m s^2 + D_m s)\theta_m(s) \tag{3.7}$$

#### REFERENCE

- 1. R. C. Dorf and R. H. Bishop. *Modern Control System*. Addison Wesley, Menlo Park, CA. 2010.
- 2. B. Kuo. *Automatic Control Systems*. Englewood Cliffs, NJ.: Prentice-Hall. 2010.
- 3. K. Ogata. *Modern Control Engineering*. Upper Saddle River, NJ.: Prentice-Hall. 2010.
- 4. N. S. Nise. *Control System Engineering*. 6th edition, John Wiley and sons Pte Ltd., 2010.
- 5. J. M. Zurada. *Introduction to artificial neural system*. ST Paul, MN.: West Publishing Company. 1992.
- J. Tang. PID Controller using the TMS320C31 DSK with Online Parameter Adjustment for Real-time DC Motor Speed and Position Control. *IEEE International Symposium on Industrial Electronics*. 2001. vol 2, 786-791.
- 7. Araki M. *PID Control*. Control System, Robotic, and Automation, Encyclopedia of Life Support Systems (EOLSS). vol 2.
- 8. M. Karadeniz, I. Iskender, and S. Yuncu. Adaptive neural network control of a DC motor. Gazi University, Faculty of Engineering, Turkiye.
- 9. Guoqiang Zhao. Design Nerve Network Controller of DC Motor Without Brush. *Journal of Liaoning Technical University Publisher*. 2004. 76-78.
- 10. A. Cozma and D. Pitica. Artificial Neural Network and PID Based Control System for DC Motor Drives. *International Conference on Optimization of Electrical and Electronic Equipment*. May 2008. OPTIM 2008: 11th, 161 166.
- C.E. Castañeda. Position control of DC motor based on recurrent high order neural networks. *IEEE International Symposium on Intelligent Control* (ISIC). September 2010. 1515 – 1520.

- 12. J. Weihua and W. Hao. Improvement of Position Controller Based on Fuzzy Neural Network Performance. *International Conference on Electrical and Control Engineering* (ICECE). June 2010. 1180 1182.
- 13. K. Ninos, C.Giannakakis, I. Kompogiannis, I. Stavrakas, and A. Alexandridis. Nonlinear control of a DC-motor based on radial basis function neural networks. *International Symposium on Innovations in Intelligent Systems and Applications* (INISTA). June 2011. 611 615.
- 14. Karl Johan. Control System Design. 2002.
- 15. Jinghua Zhong. *PID Controller Tuning*. Purdue University, Mechanical Engineering. 2006.
- 16. S. Haykin. An Introduction to Feed Forward Networks. 1999.
- 17. H. Demuth and M. Beale. *MATLAB Neural Network Toolbox*. Retrieved on 5 April 2013, from http://www.varpa.org/Docencia/ Files/nnet.pdf
- S. Weereasooriya and M. A. El-Sharkawi. Identification and Control of a DC Motor Using Backpropagation Neural Networks. *IEEE Transaction on Energy Conversion*., December 1991. Vol 6, No. 4.
- Zeltom LLC. RAPCON: Real-time Rapid Control Prototyping Platform for Matlab/Simulink. Retrieved on March 28, 2013, from http://zeltom.com/products/rapcon
- Zeltom LLC. DC Motor System User Manual 1.3. Retrieved on March 28, 2013, from http://zeltom.com/documents/dcms\_um\_13.pdf
- 21. Antonio Visioli. *Practical PID Control*. London.: Springer. 2006.
- M. Shahrokhi and A. Zomorrodi. Comparison of PID Controller Tuning Methods. Retrieved on 4 April 2013, from http://www.personal.psu.edu/ auz107/Publications\_files/Zomorrodi\_Shahrokhi\_PID\_Tunning\_Comparison. pdf
- 23. F. Rios and Y. F. Makableh. Efficient Position Control of DC Servomotor Using Backpropagation Neural Network. *Seventh International Conference on Natural Computation* (ICNC). IEEE. 2011. 653-657.